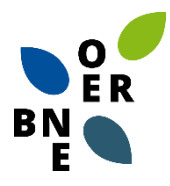

#### Dina Vasiljuk & Alexandra Budke:

# **Ein Leitfaden für eine idealtypische Zusammenarbeit bei der Erstellung digitaler Lerneinheiten als OER**

Im Rahmen des Projekts "Bildung für nachhaltige Entwicklung durch Open Educational Resources vermitteln" (kurz: BNE-OER) wurden 31 digitale Lerneinheiten zu BNE entwickelt und veröffentlicht. Darüber hinaus wurde eine Prozessanalyse durchgeführt. Dazu wurde die Methode der Gruppendiskussion eingesetzt, an der Akteure aus verschiedenen am Projekt beteiligten Bereichen (Didaktik, Verwaltung, Technik, Mediengestaltung, Lehrende, ORCA) teilnahmen. Die Gruppendiskussion wurde zu zwei Zeitpunkten im Projektverlauf durchgeführt. Ziel der Gruppendiskussion war es, den Einsatz und die Erstellung von digitalen Lerneinheiten bzw. OER in der Hochschulbildung zu diskutieren und vor allem idealtypische Wege der Zusammenarbeit zu erörtern.

Im Folgenden sind die wichtigsten Aspekte zusammengefasst:

# **Festlegung des didaktischen Konzepts**

Vor der Entwicklung der digitalen Lerneinheiten sollte das didaktische Konzept der Lerneinheiten festgelegt werden.

### Beispiel:

Ein Beispiel für ein didaktisches Konzept ist unter folgendem Link zu finden: https://bne-[oer.de/lerneinheiten/](https://bne-oer.de/lerneinheiten/)

Die digitalen Lerneinheiten gliedern sich dabei in eine Selbstlern- und eine Anwendungseinheit. In der Selbstlerneinheit werden verschiedene Module zur Wissensvermittlung eingesetzt (z.B. Erklärvideos, Präsentation, Schaubilder), die mit Übungsaufgaben verknüpft sind, um das neu erworbene Wissen direkt zu wiederholen. Die Übungsaufgaben werden mit H5P-Elementen (z.B. Lückentext, Multiple Choice, Quizfragen, Memoryspiel) umgesetzt. Auf diese Weise erhalten die Lernenden eine direkte Rückmeldung über ihren Lernerfolg. In der Anwendungseinheit bearbeiten die Nutzer\*innen eine motivierende, kreative und offene Anwendungsaufgabe, um das Thema vertieft anwenden zu können.

Zusätzlich sollte im Vorfeld überprüft werden, ob das festgelegte didaktische Konzept technisch umsetzbar ist.

### **Erstellung eines Drehbuchs**

Vor der Entwicklung der digitalen Lerneinheiten sollte der gesamte Inhalt zunächst in analoger Form (z.B. Word-Datei) formuliert werden, damit sie in einem Reviewprozess leicht überarbeitet werden können. Das analoge Drehbuch dient dann als Vorlage für die digitale Umsetzung.

Darüber hinaus sollte im Drehbuch die Struktur der digitalen Lerneinheiten festgelegt werden.

#### Beispiel:

Beispiele des Aufbaus einer digitalen Lerneinheit sind unter folgendem Link zu finden: https://bne-[oer.de/lerneinheiten/](https://bne-oer.de/lerneinheiten/)

- Eine Startseite: Auf der Startseite werden die Ziele sowie der Aufbau der Lerneinheiten und die wichtigste Basisliteratur wiedergegeben. Zudem ist ein didaktischer Kommentar zum Herunterladen zur Verfügung gestellt.
- Eine Selbstlerneinheit: Zu Beginn jeder Lerneinheit erfolgt eine kurze Einführung in das Thema. Anschließend können die Nutzer\*innen in der Selbstlerneinheit sich selbstständig mit dem Thema auseinandersetzen. In dieser werden verschiedene Module zur Wissensvermittlung verwendet (z. B. Erklärvideos, interaktive Präsentationen, Schaubilder), die mit Übungsaufgaben verknüpft sind, um das neu erworbene Wissen direkt zu wiederholen. Die Übungsaufgaben sind mit H5P-Elementen (z. B. Lückentext, Multiple Choice, Quiz-Aufgaben, Memory-Spiel) umgesetzt. Auf diese Weise erhalten die Nutzer\*innen eine direkte Rückmeldung zu ihrem Lernerfolg.
- Eine Anwendungseinheit: Nachdem die Nutzer\*innen die Selbstlerneinheit durchlaufen haben, schließt jede Lerneinheit mit einer motivierenden, kreativen und offenen Anwendungsaufgabe ab, welche zur vertiefenden Behandlung des Themas eingesetzt werden kann.
- Eine Reflexion: Nachdem die Lerneinheit bearbeitet worden ist, reflektieren die Nutzer\*innen den eigenen Lernzuwachs mithilfe verschiedener Fragestellungen.
- Ein Literaturverzeichnis: In jeder Lerneinheit ist ein Literaturverzeichnis vorhanden, in dem die verwendete Literatur angegeben wird.

## **Styleguide**

Für das Projekt sollte ein Styleguide erstellt werden, in dem z.B. Aspekte wie Projektfarben, Schriftgrößen für Titel, Texte und Bildunterschriften etc. festgehalten werden, um eine grundsätzliche formale Harmonisierung der digitalen Lerneinheiten zu gewährleisten. Darüber hinaus sollte geprüft werden, ob der Styleguide auch auf der E-Learning-Plattform umsetzbar ist.

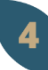

### **H5P-Elemente**

Vor der Entwicklung von digitalen Lerneinheiten sollte zunächst recherchiert werden, welche digitalen Module prinzipiell verfügbar und einsetzbar sind.

#### Beispiel:

Beispiele verschiedener H5P-Elemente sind unter folgendem Link zu finden: [https://h5p.org/content](https://h5p.org/content-types-and-applications)-types-and-applications

## **E-Learning-Plattform**

Vor der Entwicklung der digitalen Lerneinheiten sollte geklärt werden, wie die digitalen Lerneinheiten umgesetzt werden können. Das heißt, ob z.B. die H5P-Elemente und der definierte Styleguide angewendet werden können.

#### Beispiel:

Die digitalen Lerneinheiten des BNE-OER Projektes wurden entweder auf der Plattform ILIIAS oder Moodle eingebunden. Hier gab es jedoch unterschiedliche Möglichkeiten der Einbindung von H5P-Elementen. So konnten vor der digitalen Umsetzung entsprechende Anpassungen im Drehbuch vorgenommen werden.

## **Festlegung der Lizenz für Eigenmaterial**

Es sollte festgelegt werden, unter welcher Lizenz die digitalen Lerneinheiten und damit auch die selbst entwickelten Materialien angegeben werden.

#### Beispiel:

 $6<sup>1</sup>$ 

Beispiele der Lizenz CC BY-SA 4.0 sind unter folgendem Link zu finden: [https://creativecommons.org/licenses/by](https://creativecommons.org/licenses/by-sa/4.0/deed.de)-sa/4.0/deed.de

Im Rahmen des BNE-OER-Projekts wurden alle eigens erstellten Materialien unter die Lizenz CC BY-SA 4.0 gestellt. Das bedeutet im Sinne von OER, dass das Werk vervielfältigt, verbreitet und öffentlich zugänglich gemacht werden darf. Ebenso darf das Werk verändert und bearbeitet werden. Voraussetzung ist, dass eine Namensnennung erfolgt und das Werk unter den gleichen Lizenzbedingungen weitergegeben wird.

# **Festlegung der Lizenz bei Verwendung von Fremdmaterialien**

Sobald auf bereits erstelltes Material (Fremdmaterial) zurückgegriffen wird, muss sichergestellt werden, dass das Material mit einer Lizenz versehen ist, die die Veröffentlichung erlaubt. Es empfiehlt sich daher, für das Projekt eine klare Linie zu definieren, welche Lizenzen verwendet werden dürfen und welche nicht.

#### Beispiele:

Beispiele und weiterführende Informationen verschiedener CC-Lizenzen sind unter folgenden Links zu finden:

https://www.hs-[gesundheit.de/fileadmin/user\\_upload/OER](https://www.hs-gesundheit.de/fileadmin/user_upload/OER-Handreichung_nichtoffenlizenzierteMaterialien_hsgv.1.1_Juli2023.pdf)-Handreichung nichtoffenlizenzierteMaterialien\_hsgv.1.1\_Juli2023.pdf

[https://oer.amh](https://oer.amh-ev.de/wp-content/uploads/2018/10/FINAL_Leitfaden_OERerstellen.pdf)-ev.de/wp[content/uploads/2018/10/FINAL\\_Leitfaden\\_OERerstellen.pdf](https://oer.amh-ev.de/wp-content/uploads/2018/10/FINAL_Leitfaden_OERerstellen.pdf)

Im Rahmen des Projekts BNE-OER wurde grundsätzlich festgelegt, dass nur Materialien verwendet werden sollen, die unter CC 0, CC BY oder CC BY-SA lizenziert sind.

## **Zitation von Materialien**

Verwendete Materialien (z.B. Bilder, Grafiken, Illustrationen) sollten immer mit einem Lizenzhinweis versehen sein, um eine korrekte Weiterverwendung der Materialien zu ermöglichen. Dabei ist ein Mindestmaß einzuhalten.

#### Beispiele:

 $\mathbf{8}$ 

Beispiele der Angabe von Lizenzen nach der TULLU-Regel sind unter folgenden Links zu finden:

#### [https://www.hs](https://www.hs-gesundheit.de/fileadmin/user_upload/Handreichung_OER%40ORCA.nrw_November_2022.pdf)-

[gesundheit.de/fileadmin/user\\_upload/Handreichung\\_OER%40ORCA.nrw\\_Novemb](https://www.hs-gesundheit.de/fileadmin/user_upload/Handreichung_OER%40ORCA.nrw_November_2022.pdf) [er\\_2022.pdf](https://www.hs-gesundheit.de/fileadmin/user_upload/Handreichung_OER%40ORCA.nrw_November_2022.pdf)

[https://oer.amh](https://oer.amh-ev.de/wp-content/uploads/2018/10/FINAL_Leitfaden_OERerstellen.pdf)-ev.de/wp[content/uploads/2018/10/FINAL\\_Leitfaden\\_OERerstellen.pdf](https://oer.amh-ev.de/wp-content/uploads/2018/10/FINAL_Leitfaden_OERerstellen.pdf)

Im Sinne der TULLU-Regel sollten folgende Angaben erfolgen, damit eine Nachnutzung möglich ist:

- Titel (wenn vorhanden)
- Urheber\*innen
- Lizenz (inkl. Version der Lizenz)
- Link zum Lizenztyp
- Ursprungsort (Link zum Original)

#### **Metadaten in H5P-Elementen**

Bei der Verwendung von H5P-Elementen sollte die Option der Angabe von Nutzungsbedingungen genutzt werden. Das erleichtert die Weiterverwendung für die Nutzer\*innen.

Beispiel:

Beispiele der Angabe von Nutzungsbedingungen sind unter folgendem Link zu finden: https://bne-[oer.de/lerneinheiten/](https://bne-oer.de/lerneinheiten/)

## **Lizenzangabe von erstellten Videos**

Entwickelte Medien wie z.B. Erklärvideos sollten immer einen Titel und einen Abspann enthalten. Hierfür sollte eine Vorlage erstellt werden, die für alle digitalen Lerneinheiten verwendet werden kann. Die Vorlage sollte vor der Erstellung der Videos vorliegen.

#### Beispiel:

Beispiele von Erklärvideos sind unter folgendem Link zu finden[: https://bne](https://bne-oer.de/lerneinheiten/)[oer.de/lerneinheiten/](https://bne-oer.de/lerneinheiten/)

Im Projekt BNE-OER enthält die Titelfolie grundsätzlich das als Corporate Design verwendete Bild. Die Abspannfolien enthalten Angaben zu den verwendeten Abbildungen und der verwendeten Literatur. Zusätzlich wurde angegeben, wie das Video zu zitieren ist. Dabei wurde auf die TULLU-Regel zurückgegriffen.

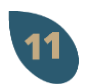

### **Supervision über die Erstellung der digitalen Lerneinheiten**

Wenn mehrere digitale Lerneinheiten erstellt werden, sollte eine Person pro Projektstandort alle Lerneinheiten in der Entwicklung begleiten, um den Überblick zu behalten. So können z.B. Schwierigkeiten frühzeitig erkannt und gemeinsam mit den betroffenen Akteuren behoben werden. Zudem können Verbindungen zwischen den Lerneinheiten hergestellt werden.

# **Feedbackrunden**

Nach der Erstellung der Lerneinheiten sollten Feedbackrunden mit verschiedenen Akteuren durchgeführt werden. Die Feedbackrunden können aber auch bereits bei der analogen Erstellung stattfinden, sollten aber spätestens bei der digitalen Umsetzung erfolgen. Dabei sollte Feedback aus fachlicher, didaktischer, lernpsychologischer, grafischer und technischer Sicht gegeben werden.

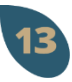

#### **Evaluation**

Jede digitale Lerneinheit sollte vor der Veröffentlichung, z.B. in Lehrveranstaltungen, evaluiert und auf der Grundlage des Feedbacks überarbeitet werden.

#### Beispiel:

Ein Beispiel eines Evaluationsbogens ist unter folgendem Link zu finden: https://bne-[oer.de/lerneinheiten/](https://bne-oer.de/lerneinheiten/)

Im Rahmen des Projekts BNE-OER wurde ein Evaluationsbogen entwickelt, der verschiedene Kriterien beinhaltet (z.B. Interesse, Verständlichkeit, Gebrauchstauglichkeit, Lernerfolg usw.).

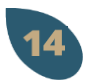

## **Regelmäßige Meetings**

Grundsätzlich sollten regelmäßige Treffen mit allen Akteuren stattfinden, um sich gegenseitig auf den neuesten Stand zu bringen und ggf. auftretende Probleme frühzeitig erkennen und lösen zu können. Je nach Projektphase stehen unterschiedliche Inhalte im Vordergrund. So können Inhalte wie Lizenzhinweise, Verwendung von Materialien oder die technische Umsetzung mit Unterstützung verschiedener Akteure gemeinsam besprochen werden.

## **Weiterführende Informationen**

BNE-OER (o.J.): BNE-OER: Lerneinheiten Link: https://bne-[oer.de/lerneinheiten/](https://bne-oer.de/lerneinheiten/) (zuletzt aufgerufen am 4.03.24)

Creative Commons (o.J): CC BY-SA 4.0 Deed.

Link: [https://creativecommons.org/licenses/by](https://creativecommons.org/licenses/by-sa/4.0/deed.de)-sa/4.0/deed.de (zuletzt aufgerufen am 4.03.24)

HS Gesundheit Bochum (2023): Handreichung zur Erstellung von OER für ORCA.nrw. Link: https://www.hs-[gesundheit.de/fileadmin/user\\_upload/OER](https://www.hs-gesundheit.de/fileadmin/user_upload/OER-Handreichung_nichtoffenlizenzierteMaterialien_hsgv.1.1_Juli2023.pdf)-[Handreichung\\_nichtoffenlizenzierteMaterialien\\_hsgv.1.1\\_Juli2023.pdf](https://www.hs-gesundheit.de/fileadmin/user_upload/OER-Handreichung_nichtoffenlizenzierteMaterialien_hsgv.1.1_Juli2023.pdf) (zuletzt aufgerufen am 4.03.24)

H5P (o.J.): Examples and Downloads. Link: [https://h5p.org/content](https://h5p.org/content-types-and-applications)-types-and-applications (zuletzt aufgerufen am 4.03.24)

OERinForm (2018): OER erstellen – Ein Leitfaden für die Hochschule (2018).

Link: [https://oer.amh](https://oer.amh-ev.de/wp-content/uploads/2018/10/FINAL_Leitfaden_OERerstellen.pdf)-ev.de/wp-

[content/uploads/2018/10/FINAL\\_Leitfaden\\_OERerstellen.pdf](https://oer.amh-ev.de/wp-content/uploads/2018/10/FINAL_Leitfaden_OERerstellen.pdf) (zuletzt aufgerufen am 4.03.24)

ORCA.nrw (2022): Handreichung [OER@ORCA.nrw.](mailto:OER@ORCA.nrw) Leitfaden zum Content-Upload auf dem Landesportal ORCA.nrw.

Link: [https://www.hs](https://www.hs-gesundheit.de/fileadmin/user_upload/Handreichung_OER%40ORCA.nrw_November_2022.pdf)-

[gesundheit.de/fileadmin/user\\_upload/Handreichung\\_OER%40ORCA.nrw\\_November\\_202](https://www.hs-gesundheit.de/fileadmin/user_upload/Handreichung_OER%40ORCA.nrw_November_2022.pdf) [2.pdf](https://www.hs-gesundheit.de/fileadmin/user_upload/Handreichung_OER%40ORCA.nrw_November_2022.pdf) (zuletzt aufgerufen am 4.03.24)

Lizenzhinweis zur Weiternutzung: Weiternutzung des Leitfadens ist ausdrücklich erlaubt. Der Leitfaden ist lizenziert unter CC BY-SA 4.0.

Zitiervorschlag: "Ein Leitfaden für eine idealtypische Zusammenarbeit bei der Erstellung digitaler Lerneinheiten als OER", Dina Vasiljuk und Alexandra Budke, Ursprungsort: [https://bne](https://bne-oer.de/)-oer.de/, lizenziert unter: CC BY-SA 4.0, [https://creativecommons.org/licenses/by](https://creativecommons.org/licenses/by-sa/4.0/deed.de)-sa/4.0/deed.de

Diese Publikation erhebt keinen Anspruch auf Vollständigkeit. Dieser Leitfaden dient lediglich dem unverbindlichen Informationszweck und stellt keine rechtliche Beratung dar.

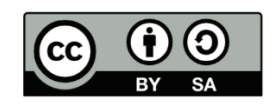